# **TMMOB Şehir Plancıları Odası için ArcGIS Eğitimi@esri** Türkiye

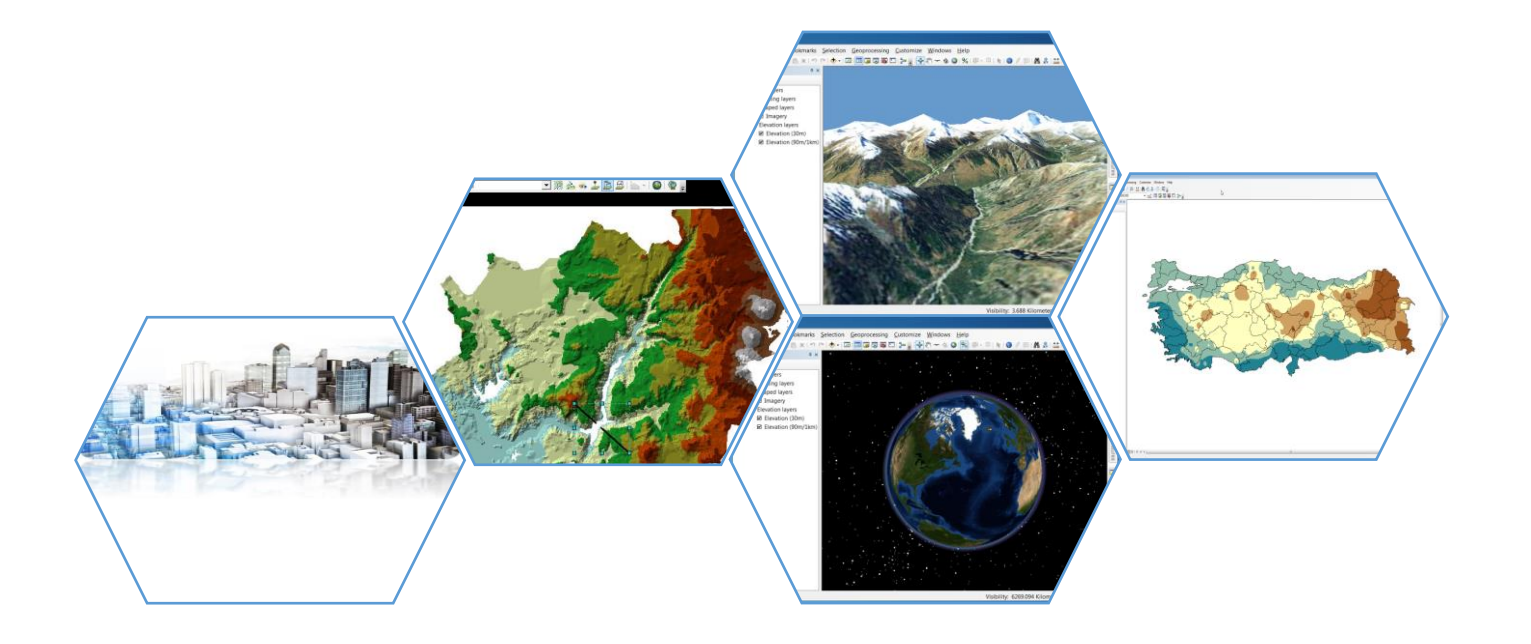

**Eğitim Süresi: 5 gün (30 Saat)**

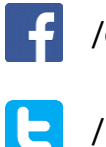

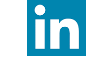

/esriturkey / and the state of the local density of the local density  $\sum_{n=1}^{\infty}$  /company/esri-turkey

/EsriTurkiye egitim@esriturkey.com.tr

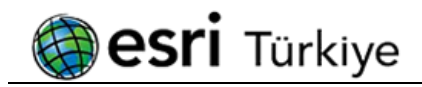

## Genel

Esri yazılımları coğrafi verilerin görselleştirilmesine, oluşturulmasına, yönetilmesine ve analiz edilmesine yönelik gelişmiş birçok araç sunar. Bu eğitim, Esri'nin ve CBS'nin dünyasına başarılı bir giriş yapmanızı sağlayan temellerin oluşturulduğu giriş düzeyinde bir eğitimdir. Eğitim süresince katılımcılar CBS kavramını ve harita oluşturma yöntemlerini öğrenirler. Aynı zamanda analizler için gerekli verilerin oluşturulması, depolanması ve yönetimleri konusunda detaylı bilgi edinirler. Ardından bu verileri analizlerinde kullanmaya başlarlar.

# Kursu tamamlayanlar

- CBS teknolojisini, Esri mimarisini ve temel kavramları öğrenebilecekler,
- Veri görüntüleme ve semboloji fonksiyonlarını kullanabilecekler,
- Sorgulama ve raporlama yapabilecekler,
- Vektör ve raster verilerle çalışabilecekler,
- Koordinat dönüşüm işlemleri hakkında detaylı bilgi sahibi olabilecekler,
- Veri oluşturma, depolama ve yönetme ile ilgili adımları başarılı bir şekilde yapabilecekler,
- CBS projelerini analiz edip tamamlayabilecekler.

## Bu eğitim kimler için tavsiye edilir?

Esri ürünleri ve CBS öğrenmek isteyen şehir ve bölge plancıları için tavsiye edilmektedir.

## Eğitim için ön gereklilikler nelerdir?

**Temel Windows tabanlı uygulamalara hakim olmak** 

## Eğitim için yazılım ve hesap gereklilikleri nelerdir?

- **ArcGIS for Desktop Advanced Lisansı**
- **ArcGIS for Desktop Spatial Analyst Modülü**
- **ArcGIS for Desktop 3D Analyst Modülü**

# Bölüm 1 – ArcGIS Platformu

- **ArcGIS Platformu**
- **ArcGIS Mimarisi**
- **ArcGIS Platformu Bileşenleri**

## Bölüm 2 – CBS Temel Kavramlar

- **Coğrafi Bilgi Sistemleri ve Temel Harita Bilgisi**
- Coğrafi Bilgi Sistemlerinde Veri Yapısı
- Veri Üretim ve Veri Toplama Yöntemleri
- **W** Katman Yapısı
- **W** Mekansal ve Mekansal Olmayan Veriler
- **Analizler**
- Rapor ve Grafik

## Bölüm 3 – Veri ve Haritalar ile Çalışmak

- ArcMap Arayüzünü Keşfetmek
- **W** Veri Görüntüleme
- Haritalar Üzerinde Gezinti Yapmak
- Detay Özniteliklerine Bakış
- **ArcCatalog Arayüzü ile Çalışmak**
- Haritaya Ait Verileri Düzenleme
- Harita Verilerini Araştırma
- ArcMap Arayüzüne Shapefile,Feature Class ve Raster Veri Ekleme

# Bölüm 4 – Veri Görüntüleme ve Tematik Harita Oluşturma

- Katmanların Koordinat Sistemlerini İnceleme
- Farklı Koordinat Sistemlerine Ait Verilerli Görüntüleme
- **Con-the-Fly Calisma**
- Vektör Verilerde Semboloji
- Sembollerin Değiştirilmesi
- Kategorisel Özellikler Kullanılarak Vektör Verilere Semboloji Atamak
- Styles Kullanımı ve Layer File (.lyr) Oluşturulması
- **Raster Verilerde Semboloji**
- Semboloji Kütüphaneleri
- Farklı Sembollerle Çalışmak
- **W** Katmanlar Üzerinde Etiketlendirme
- Etiketlerin Yerleşimi için Kural Belirleme ve Annotation Oluşturma

# Bölüm 5 – Pafta Koordinatlama ve Veritabanı Tasarımı

- Raster Verilerin Coğrafi Olarak Koordinatlandırılması
- Raster Verilerde Koordinat Dönüşümü
- Nokta, Çizgi, Poligon Katmanlarının Oluşturulması
- Sözel Tabloların Oluşturulması
- Vektör Verilerde Koordinat Sistemi Dönüşümü
- Verilerin Sayısallaştırılması
- Veri Güncelleme İşlemleri
- Gelişmiş Güncelleme Araçları ile Verilerin Güncellenmesi

# Bölüm 6 – Veri Güncelleme ve Doğrulama

Tabloların Birleştirilmesi -Dışardan Edindiğiniz Excel Tablosunun Katmanların Tablolarına Ekleme

Tablolara Sonradan Sütun Eklenmesi ve Sütunlara Verinin Yazdırılması ile Otomatik Sütun Hesaplamaları

#### Bölüm 7 – Veri Sorgulama ve Raporlama

Sözel Verilerin Sorgulanması

**Besri** Türkiye

- **Rapor Olusturma**
- **Mekansal Verilerin Sorgulanması**

## Bölüm 8 – Veri Entegrasyonu

- GPS'ten Veri Dönüşümü
- Haritaya Koordinatlı Verilerin Eklenmesi
- Excel, .dbf ve Farklı Formatlara Ait Verilerin Dönüştürülmesi
- CAD Verilerinin Kendi Formatlarında Görüntülenmesi ve Esri Formatlarına Dönüşümleri

## Bölüm 9 – Çıktı İşlemleri

- Haritaların Çıktıya Hazırlanması
- Çıktı Boyutunun Ayarlanması ve Ölçeğe Uyumlu Hale Getirilmesi
- Dinamik Lejand Ekleme
- Dinamik Ölçek Ekleme
- Dinamik Kuzey Oku Ekleme
- Dinamik Koordinat Sistemi Ekleme
- Jpeg, Png, Tif, Pdf … Formatında Çıktı Alma
- Atlas Formatında Çıktı Alma
- Çıktı Şablonu Oluşturma

## Bölüm 10 – 3B Veri Dönüşümleri

- **TIN Veri Modelini Kullanarak DEM Üretmek**
- **E**ğim Haritası
- **Bakı Haritası**
- **W** Kabartma Haritası
- DEM Yüzeyinden Kontür Üretmek
- **TIN** Vektör Dönüşümü
- **B** Raster Vektör Dönüşümü
- Vektör katmanlarda Eliminate ve Smooth

# Bölüm 11 – Coğrafi Analizler

- **Tampon Bölge Oluşturma**
- Vektör Verilerle Çakıştırma Analizleri
- Yakınlık Analizleri
- Yoğunluk Analizleri

## Bölüm 12 – Image Analysis Window ile Çalışmalar

- Görüntü Analizleri
- **W** NDVI Cıkarılması
- Görüntü Kesme
- Diğer Görüntü Analiz Fonksiyonları